#### **Problem Statement**

Cory Campopiano doesn't have a platform where he can log treatment and injury data of athletes in a complete and efficient manner.

Word Count: 22

#### **Description of Scenario**

The client is the Athletic Trainer and Performance Coach at the International School Bangkok and works with student athletes in treating their short-term and long-term injuries as he mentions in the initial interview<sup>1</sup>. He is responsible for keeping track of their injuries and treatments<sup>2</sup>. Currently, he uses a combination of Powerschool and Google Sheets, however, he is unable to put in all the data he has to keep track of due to limitations of the platforms he uses<sup>3</sup>. He believes it'll be beneficial to have a program specific to his profession of Athletic Training hence I volunteered to develop a solution using Java.

Word Count: 103

### **Rationale for the Proposed Product**

The solution for the problem discussed above is a programme that replaces the "not ideal" platform currently in use. This will help Cory keep track of information in an efficient and complete manner<sup>4</sup>. What he currently uses is general to the nurse's role, therefore this product will be specific to his profession.

I decided to create this program using Java Netbeans as it's a platform and language I'm familiar with. Additionally, it allows for Object Oriented Programming which will be useful in the development process of the program. Another benefit is this platform allows the program to run in a variety of environments. Even though Cory is the client of this specific IA, this program can be useful to others with his profession as it'll function in different environments.

Word Count: 129

#### **Success Criteria**

#### What the program will do

- Import roster or add individual players
- Log injuries by type and body part
- Log treatments provided to the athlete by type
- Calculate and display crucial statistics such as number of injuries by type, body part, sport, playing level, season, gender and grade level
- Input subjective data from Cory, the assessments done and his results, etc.

<sup>&</sup>lt;sup>1</sup> Cory Campopiano, interview by author, Bangkok, November 6, 2019, audio recording 0:52, Appendix 1

<sup>&</sup>lt;sup>2</sup> Cory Campopiano, interview by author, Bangkok, November 6, 2019, audio recording 1:27, Appendix 1

<sup>&</sup>lt;sup>3</sup> Cory Campopiano, interview by author, Bangkok, November 6, 2019, audio recording 4:22, Appendix 1

<sup>&</sup>lt;sup>4</sup> Cory Campopiano, interview by author, Bangkok, November 6, 2019, audio recording 3:51, Appendix 1

## **User friendly features**

- Allow client to see injuries from a Pop-Up tab<sup>5</sup>
- Text field to allow Cory to enter subjective information or evaluation<sup>6</sup>
- Calculate Button to quickly calculate and show the injury statistics<sup>7</sup>

## **Error/Exception Handling**

- If the user leaves a certain text field empty, an error message will pop up
- If the user inputs a value out of range, an error message will pop up
- If the user spells a players name incorrectly outside of the Add Players tab, an error message will pop up

# **Original GUI Prototype**

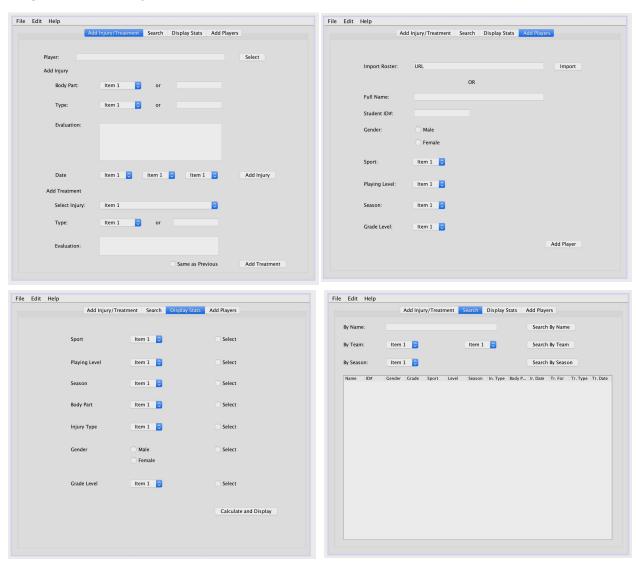

<sup>&</sup>lt;sup>5</sup> Cory Campopiano, interview by author, Bangkok, December 10, 2019, audio recording 2:22, Appendix 1

<sup>&</sup>lt;sup>6</sup> Cory Campopiano, interview by author, Bangkok, December 10, 2019, audio recording 4:43, Appendix 1

<sup>&</sup>lt;sup>7</sup> Cory Campopiano, interview by author, Bangkok, December 10, 2019, audio recording 10:01, Appendix 1